## Starting the registration to participate in Nature's Notebook

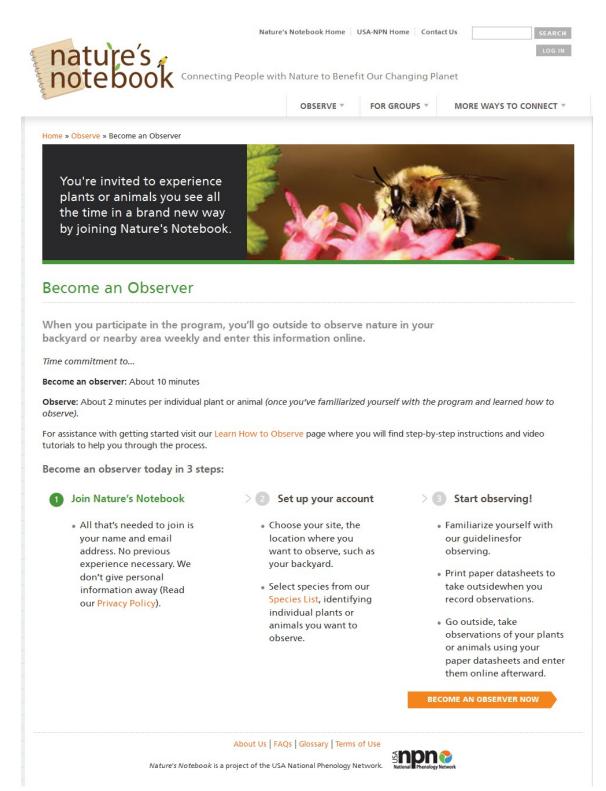

## Set Up Your Account

Join Nature's Notebook

> 2 Set up your account > 3 Start observing!

On this page you'll specify your site and select a species, plants and/or animals.

If you intended to join a shared site, return to edit your profile and join a partner group. Or create a new group by emailing groups@usapn.org.

| Create site Add a Publi                    | c Site                                                                                                    |                                               |                       |
|--------------------------------------------|----------------------------------------------------------------------------------------------------|-----------------------------------------------|-----------------------|
| * Site Name:<br>Address:                   | (e.g.; home, office, my front yard, etc.)                                                                           |                                               |                       |
| City:                                      | State:Please select one                                                                                             | ▼ Zip Code:                                   |                       |
| Coogle<br>CREATE SITE                      | United States<br>United States<br><u>Otherso</u><br><u>Otherso</u><br>Mag data S2013 Geogle INEGI Imagery 82015 Ter | rakterica Terms of Use Report a mape eror     |                       |
| Select a Plant                             |                                                                                                    |                                               |                       |
| To select plant species y<br>one you want. | ou want to observe, type the common o                                                                               | scientific plant name in the "Plant Species   | " field and click the |
| Select an Animal                           |                                                                                                    |                                               |                       |
| In the left box, select a                  | n animal(s) species that you will look for a                                                                        | at your site. Click "Add to Checklist" to mov | e them into the rig   |

## User account

| Jsername *                                                                                                    |                                                                                                    |
|----------------------------------------------------------------------------------------------------|----------------------------------------------------------------------------------------------------|
|                                                                                                    |                                                                                                    |
| paces are allowed; punctuation is n                                                                                                    | not allowed except for periods, hyphens, apostrophes, and underscores.                                                                                                    |
| -mail address *                                                                                                    |                                                                                                    |
| our email address will not be public                                                                                                    | cly viewable or distributed outside USA-NPN.                                                                                                    |
| Confirm e-mail address *                                                                                                    |                                                                                                    |
|                                                                                                    |                                                                                                    |
| Please re-type your e-mail address to                                                                                                    | o confirm it is accurate.                                                                                                    |
| Password *                                                                                                    | Password strength:                                                                                                    |
| Confirm password *                                                                                                    | absilor d strong th                                                                                                    |
|                                                                                                    |                                                                                                    |
| Password must be at least 8 charact                                                                                                    | ters.                                                                                                    |
| Nature's Notebook Quarterly                                                                                                    |                                                                                                    |
| Participant Information                                                                                                    |                                                                                                    |
| I purchased a cloned lilac fron                                                                                                    | n Arbor Day Foundation.                                                                                                    |
| I am a NWS Cooperative Obse                                                                                                    | erver                                                                                                    |
|                                                                                                    |                                                                                                    |
| Partner Groups                                                                                                    |                                                                                                    |
| • 🖪 Audubon                                                                                                    |                                                                                                    |
| • 🔲 Belwin                                                                                                    |                                                                                                    |
| • 🔲 BLM Arcata Field Office                                                                                                    |                                                                                                    |
|                                                                                                    |                                                                                                    |
| <ul> <li>Botanic Gardens and Ar</li> </ul>                                                                                                    | boretums                                                                                                    |
| —                                                                                                    |                                                                                                    |
| <ul> <li>Botanic Gardens and Art</li> </ul>                                                                                                    |                                                                                                    |
| <ul> <li>Botanic Gardens and Ar</li> </ul>                                                                                                    |                                                                                                    |
| <ul> <li>Botanic Gardens and Ar</li> </ul>                                                                                                    | rhenology Trail                                                                                                    |
| Botanic Gardens and Art     Boyd Hill Nature Preserve P                                                                                                    | Phenology Trail<br>Vaturalists                                                                                                    |
| Botanic Gardens and Ard     Boyd Hill Nature Preserve P                                                                                                    | rhenology Trail<br>Naturalists<br>ra County CA                                                                                                    |
| <ul> <li>Botanic Gardens and Ard</li> <li>Boyd Hill Nature Preserve P</li> <li>Western Arkansas Master N</li> <li>Western Shasta RCD, Shasta</li> </ul>                                                                                                    | henology Trail<br>Naturalists<br>ra County CA<br>ciety                                                                                                    |
| <ul> <li>Botanic Gardens and Ari</li> <li>Boyd Hill Nature Preserve P</li> <li>Western Arkansas Master N</li> <li>Western Shasta RCD, Shasta</li> <li>Wisconsin Phenological Soc</li> <li>Zumwalt Prairie Phenology</li> </ul>                                                                                                    | henology Trail<br>Naturalists<br>.a County CA<br>ciety<br>,                                                                                                    |
| <ul> <li>Botanic Gardens and Ari</li> <li>Boyd Hill Nature Preserve P</li> <li>Western Arkansas Master N</li> <li>Western Shasta RCD, Shasta</li> <li>Wisconsin Phenological Soc</li> <li>Zumwalt Prairie Phenology</li> </ul>                                                                                                    | henology Trail<br>Naturalists<br>.a County CA<br>ciety<br>,                                                                                                    |
| <ul> <li>Botanic Gardens and Ari</li> <li>Boyd Hill Nature Preserve P</li> <li>Western Arkansas Master N</li> <li>Western Shasta RCD, Shasta</li> <li>Wisconsin Phenological Soc</li> <li>Zumwalt Prairie Phenology</li> </ul> Selected items (click an item of the selected)                                                                                                    | rhenology Trail<br>Naturalists<br>a County CA<br>ciety<br>r<br><b>m to uncheck it)</b>                                                                                              |
| <ul> <li>Botanic Gardens and Ari</li> <li>Boyd Hill Nature Preserve P</li> <li>Western Arkansas Master N</li> <li>Western Shasta RCD, Shasta</li> <li>Wisconsin Phenological Soc</li> <li>Zumwalt Prairie Phenology</li> </ul> Selected items (click an item of the selected)                                                                                                    | rhenology Trail<br>Naturalists<br>a County CA<br>ciety<br>r<br><b>m to uncheck it)</b>                                                                                              |
| <ul> <li>Botanic Gardens and Ari</li> <li>Boyd Hill Nature Preserve P</li> <li>Western Arkansas Master N</li> <li>Western Shasta RCD, Shasta</li> <li>Wisconsin Phenological Soc</li> <li>Zumwalt Prairie Phenology</li> </ul> Selected items (click an iter<br><ul> <li>[Nothing selected]</li> <li>oin a group, to observe at a shared</li> <li>Terms of Use</li> <li>[Note: Selected]</li> <li>[Note: Selected]</li> <li>[Nothing selected]</li> <li>[Nothing selected]</li> </ul>   | Thenology Trail<br>Naturalists<br>a County CA<br>ciety<br>7<br><b>m to uncheck it)</b><br>I site.                                                                                   |
| <ul> <li>Botanic Gardens and Ari</li> <li>Boyd Hill Nature Preserve P</li> <li>Western Arkansas Master N</li> <li>Western Shasta RCD, Shasta</li> <li>Wisconsin Phenological Soc</li> <li>Zumwalt Prairie Phenology</li> </ul> Selected items (click an item of the selected) oin a group, to observe at a shared                                                                                                    | Thenology Trail<br>Naturalists<br>a County CA<br>ciety<br>7<br><b>m to uncheck it)</b><br>I site.                                                                                   |
| Botanic Gardens and Ari     Boyd Hill Nature Preserve P     Western Arkansas Master N     Western Shasta RCD, Shasta     Wisconsin Phenological So     Zumwalt Prairie Phenology Selected items (click an iter <i>[Nothing selected]</i> oin a group, to observe at a shared     Terms of Use     I agree with the USA-NPN We     Validation Question                                                                                                    | henology Trail Naturalists a County CA ciety m to uncheck it) d site. ebsite Terms of Use. *                                                                                        |
| Botanic Gardens and Ari     Boyd Hill Nature Preserve P     Western Arkansas Master N     Western Shasta RCD, Shasta     Wisconsin Phenological So     Zumwalt Prairie Phenology Selected items (click an iter <i>[Nothing selected]</i> Ioin a group, to observe at a shared     Terms of Use     I agree with the USA-NPN We     Validation Question                                                                                                    | Thenology Trail<br>Naturalists<br>a County CA<br>ciety<br>7<br><b>m to uncheck it)</b><br>I site.                                                                                   |
| <ul> <li>Botanic Gardens and Ari</li> <li>Boyd Hill Nature Preserve P</li> <li>Western Arkansas Master N</li> <li>Western Shasta RCD, Shasta</li> <li>Wisconsin Phenological Sou</li> <li>Zumwalt Prairie Phenology</li> <li>Selected items (click an iter</li> <li>[Nothing selected]</li> <li>Ioin a group, to observe at a shared</li> <li>Terms of Use</li> <li>I agree with the USA-NPN Week</li> <li>Validation Question</li> <li>This question is for testing whether</li> </ul> | henology Trail Naturalists a County CA ciety m to uncheck it) d site. ebsite Terms of Use. *                                                                                        |
| Botanic Gardens and Ari     Boyd Hill Nature Preserve P     Western Arkansas Master N     Western Shasta RCD, Shasta     Wisconsin Phenological So     Zumwalt Prairie Phenology Selected items (click an iter <i>[Nothing selected]</i> Ioin a group, to observe at a shared     Terms of Use     I agree with the USA-NPN We     Validation Question                                                                                                    | henology Trail Naturalists a County CA ciety m to uncheck it) d site. ebsite Terms of Use. *                                                                                        |
| Botanic Gardens and Ari Boyd Hill Nature Preserve P  Western Arkansas Master N Western Shasta RCD, Shasta Wisconsin Phenological Soc Zumwalt Prairie Phenology Selected items (click an item (Nothing selected) Ion a group, to observe at a shared Terms of Use I agree with the USA-NPN Wee Validation Question This question is for testing wh                                                                                                    | <pre>henology Trail Naturalists a County CA ciety f m to uncheck it) d site. bsite Terms of Use. * hether you are a human visitor and to prevent automated spam submissions. </pre> |
| <ul> <li>Botanic Gardens and Ari</li> <li>Boyd Hill Nature Preserve P</li> <li>Western Arkansas Master N</li> <li>Western Shasta RCD, Shasta</li> <li>Wisconsin Phenological Sou</li> <li>Zumwalt Prairie Phenology</li> <li>Selected items (click an iter</li> <li>[Nothing selected]</li> <li>Ioin a group, to observe at a shared</li> <li>Terms of Use</li> <li>I agree with the USA-NPN Week</li> <li>Validation Question</li> <li>This question is for testing whether</li> </ul> | henology Trail Naturalists a County CA ciety m to uncheck it) d site. ebsite Terms of Use. *                                                                                        |
| Botanic Gardens and Ari Boyd Hill Nature Preserve P  Western Arkansas Master N Western Shasta RCD, Shasta Wisconsin Phenological Soc Zumwalt Prairie Phenology Selected items (click an item (Nothing selected) Ion a group, to observe at a shared Terms of Use I agree with the USA-NPN Wee Validation Question This question is for testing wh                                                                                                    | <pre>henology Trail Naturalists a County CA ciety f m to uncheck it) d site. bsite Terms of Use. * hether you are a human visitor and to prevent automated spam submissions. </pre> |
| <ul> <li>Botanic Gardens and Ari</li> <li>Boyd Hill Nature Preserve P</li> <li>Western Arkansas Master N</li> <li>Western Shasta RCD, Shasta</li> <li>Wisconsin Phenological Society</li> <li>Zumwalt Prairie Phenology</li> </ul> Selected items (click an item of the selected) Ion a group, to observe at a shared Terms of Use <ul> <li>I agree with the USA-NPN Weel</li> <li>Validation Question</li> <li>This question is for testing where</li> </ul>                           | <pre>henology Trail Naturalists a County CA ciety f m to uncheck it) d site. bsite Terms of Use. * hether you are a human visitor and to prevent automated spam submissions. </pre> |

authorized by Organic Act, 43 U.S.C.31 et seq., 1879 and Fish and Wildlife Coordination Act. Your response is voluntary. We estimate that it will take approximately 13 minutes to register and read guidelines per new respondent. An agency may not conduct or sponsor and a person is not required to respond to a collection of informatio unless it displays a currently valid Office of Management and Budget control number. OMB has reviewed and approved this information collection and assigned OMB Control Number 1028-0103. You may submit comments on any aspect of this information collection, including the accuracy of the estimated burden hours and suggestions to reduce this burden. Send your comments to: Information Collection Clearance Officer, U.S. Geological Survey, 12201 Sunrise Valley Drive, MS 807, Reston, VA 20192.

OMB Control #: 1028-0103 Expiration Date: 01/31/2016

## Set Up Your Account

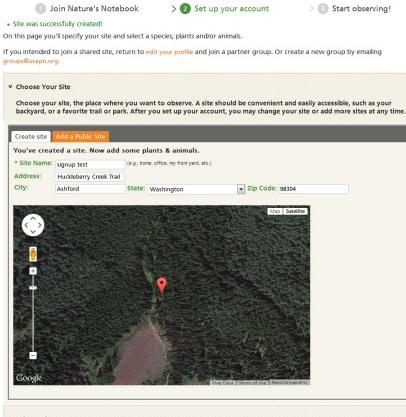

✓ Select a Plant

To select plant species you want to observe, type the common or scientific plant name in the "Plant Species" field and click the one you want.

\* Plant Species ⑦

\* Nickname ⑦

Your Plants

SAVE THIS PLANT

✓ Select an Animal

Citer at

In the left box, select an animal(s) species that you will look for at your site. Click "Add to Checklist" to move them into the right box checklist. Save your checklist.

Create a list of animals you will look for at each site on each visit. Select among available animals from the box to the left and click 'Add to Checklist' to move them into your checklist. Save your checklist when you switch between species groups and when you're finished.

| tate:               | All 💌                      |              |   |                              |              |                 |              |
|---------------------|----------------------------|--------------|---|------------------------------|--------------|-----------------|--------------|
| pecies group:       | All                        | -            |   |                              |              |                 |              |
| artner:             | All                        |              | - |                              |              |                 |              |
| pecies Availat      | ble                        |              |   |                              | My Checklist |                 |              |
| Common Name         | Scientific Name            | Species Type |   |                              | Common Name  | Scientific Name | Species Type |
| Acadian flycatcher  | Empidonax virescens        | Bird         | ^ | ADD ALL                      |              |                 |              |
| acorn woodpecker    | Melanerpes formicivorus    | Bird         |   | ADD TO                       |              |                 |              |
| American alligator  | Alligator mississippiensis | Reptile      |   | CHECKLIST                    |              |                 |              |
| American black duck | Anas rubripes              | Bird         |   | REMOVE FROM<br>CHECKLIST     |              |                 |              |
| American bullfrog   | Lithobates catesbeianus    | Amphibian    |   | CHECKLIST                    |              |                 |              |
| American coot       | Fulica americana           | Bird         |   | REMOVE ALL<br>FROM CHECKLIST |              |                 |              |
| American crow       | Corvus brachyrhynchos      | Bird         |   |                              |              |                 |              |
| American robin      | Turdus migratorius         | Bird         |   |                              |              |                 |              |

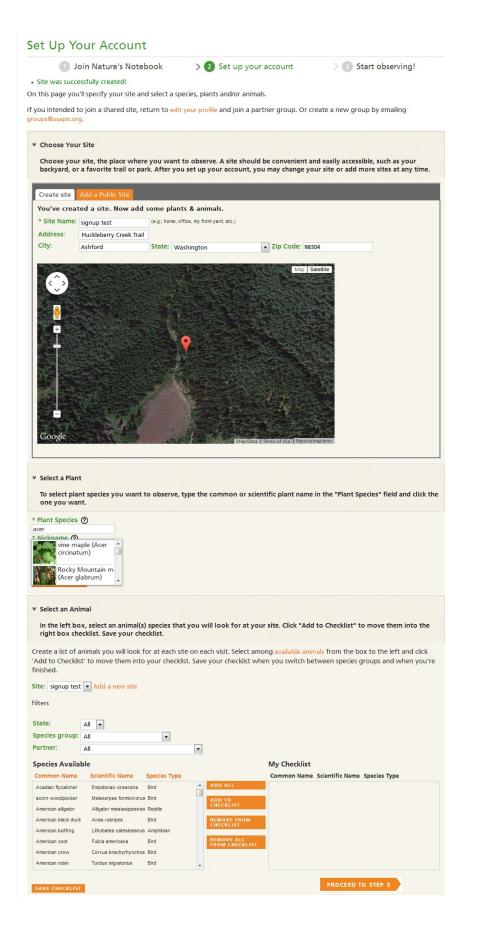

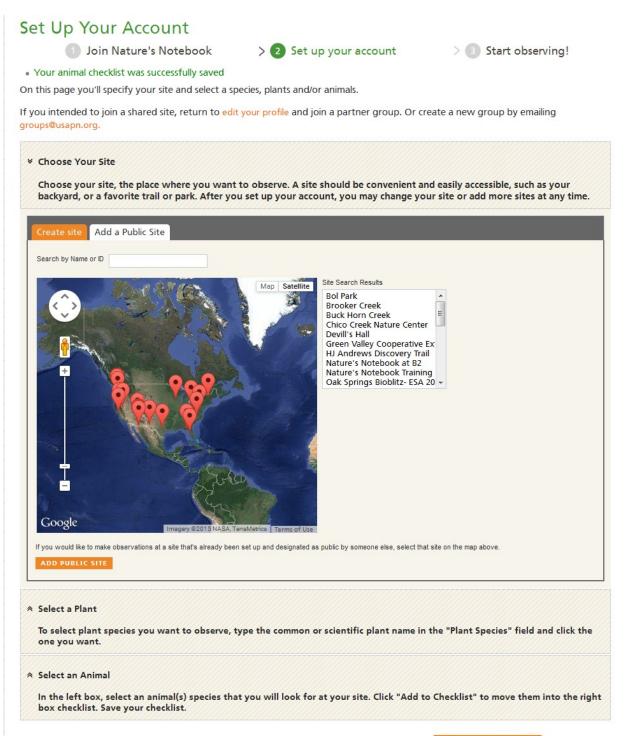

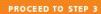

|                                                                                                    |                       | Nature's Notebook    | Home USA-NPN Home Contact Us |
|----------------------------------------------------------------------------------------------------|-----------------------|----------------------|------------------------------|
| nature's                                                                                                |                       |                      | Logo                         |
| nature's ,<br>notebook Connecting People w                                                              | vith Nature to Benefi | it Our Changing P    | anet MY OBSERVATION<br>DECK  |
|                                                                                                    | OBSERVE *             | FOR GROUPS *         | MORE WAYS TO CONNECT V       |
|                                                                                                    |                       |                      |                              |
|                                                                                                    |                       |                      |                              |
| tart Observing                                                                                          |                       |                      |                              |
|                                                                                                    |                       |                      |                              |
| Join Nature's Notebook > (                                                                              | 2 Set up your acco    | ount >               | 3 Start observing!           |
| your observation deck to start making observations!                                                     |                       |                      |                              |
| Before beginning to observe, simply read the simpl<br>basics needed to start observing.                 | e Observation Guideli | nes. These guideline | s will give you all the      |
| Create observation datasheets of your spe                                                               | cies                  |                      |                              |
| Print paper datasheets, take them outside to obse<br>OR Or skip datasheets altogether, instead entering |                       | Android or iPhone    | app.                         |
|                                                                                                    |                       | GO                   | TO YOUR OBSERVATION DECK     |
|                                                                                                    |                       |                      |                              |
|                                                                                                    | FAQs Terms of Use     |                      |                              |